# **Making Trustable Satellite Experiments an Application to a VoIP Scenario**

#### Antoine Auger - TeSA **Emmanuel Lochin - ISAE-SUPAERO** Nicolas Kuhn - CNES

1

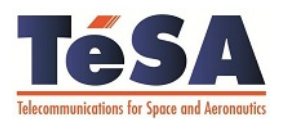

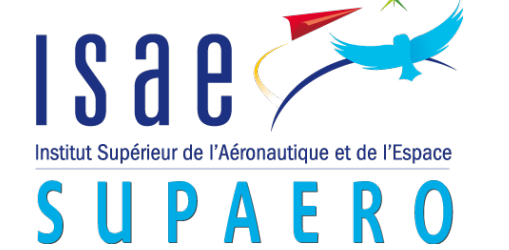

# **Motivation of this work**

- ●Performing SATCOM experiments can be
- –Costly
- –Difficult to config/assess parameters
- –Not possible

●Motivates the use of simulated/**emulated** environments

## **Lucky me, I can access to a SATCOM**

●ISAE-SUPAERO is the first aeronautical engineering school in France (under french ministry of defence umbrella)

. In the french aerospace valley (south-west of France) –AIRBUS, Thales Alenia Space, CNES (french space agency), ...

.CNES provides CESARS platform (real SATCOM links, various configurations)

- .I need to request a slot to use it...
- ●**But I'm not the only one!**

#### **OpenSAND emulator**

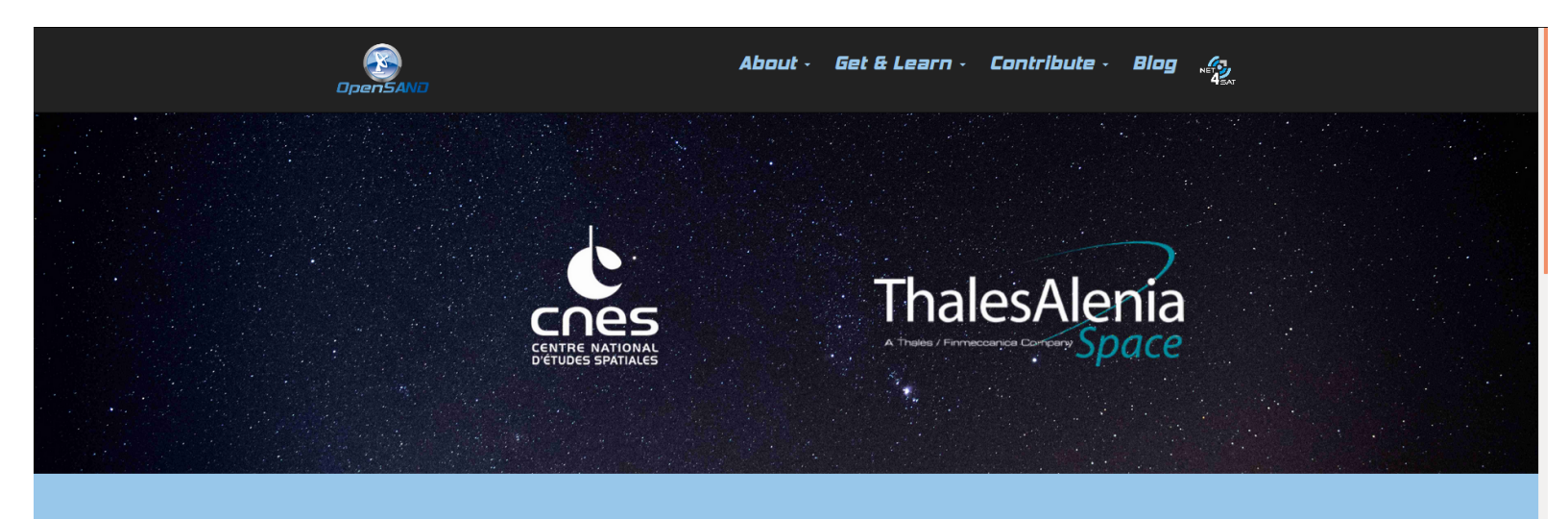

OpenSAND provides an easy and flexible way to emulate an end-to-end satellite communication system.

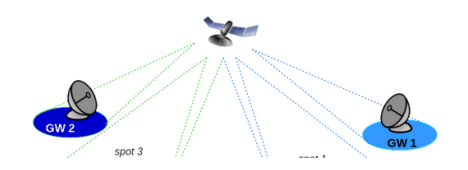

#### Topology

OpenSAND allows to emulate:

. mesh and star configuration schemes.

· as well as multispot and multigateway topologies.

# http://opensand.org

#### 

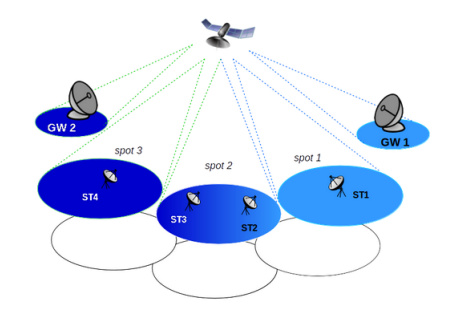

 $\mathcal{D}$ 

#### Topology

OpenSAND allows to emulate:

- . mesh and star configuration schemes.
- · as well as multispot and multigateway topologies.

#### Network-to-network Interconnection

OpenSAND supports IPv4, IPv6 and Ethernet connectivity.

It can be interconnected with real equipment and other IP-based networks (terrestrial and/or satellite), or even the Internet backbone.

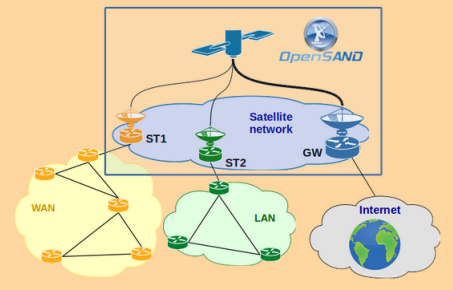

## http://opensand.org

 $\bigcirc$ 

About - Get & Learn - Contribute -Blog &

#### **Configuration & Supervision interface**

Provides configuration and monitoring (real time and offline) tools allowing to evaluate the performance of the emulated scenarios.

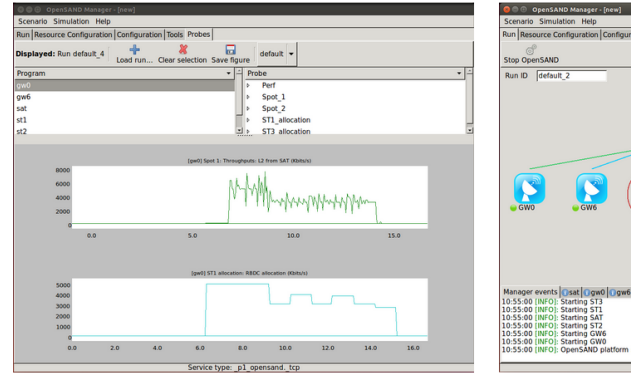

Distributed platform where entities are automatically detected.

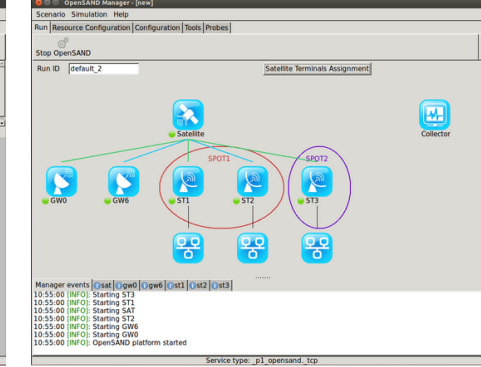

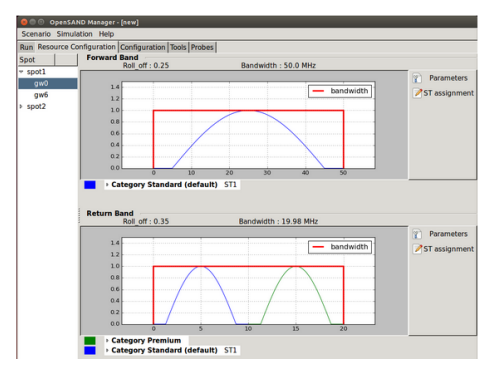

# **Let's consider this experimental path**

. Note that I mainly test e2e components

–apps (assessing QoE), transport protocols, AL- FEC, erasure coding protocols (TETRYS, SWIF, RLNC...)

- ●A possible experimental path could be
- 1. simulation (basic algorithm)
- **7** 2. emulation (with real apps, assessing QoE)
- 3. real testing (to confirm results)

# **Let's analyze**

If results are distant between simulation and emulation

–Not a problem to explain as we abstract/simplify the system

What if results are distant between emulation and real testing?

**8** –More subtle, where does the problem come from? Do I have set the right parameters? Are there hidden parameters? Is the comparison consistent? Can I expect the result?

### **The challenge → How can I trust my satellite experiments' outcome?**

- ●QoS modeling of a satellite system can often lead to **non- conclusive or ambiguous results**
- –It's a complex system
- We assess the performance of two of them
- –Mininet
- –OpenSAND
- . With a VoIP scenario

**9** –Objective to assess either G711 or G723 performs better over **SATCOM** 

9 ●And estimate the distance with **real SATCOM** measurements

### **MININET**

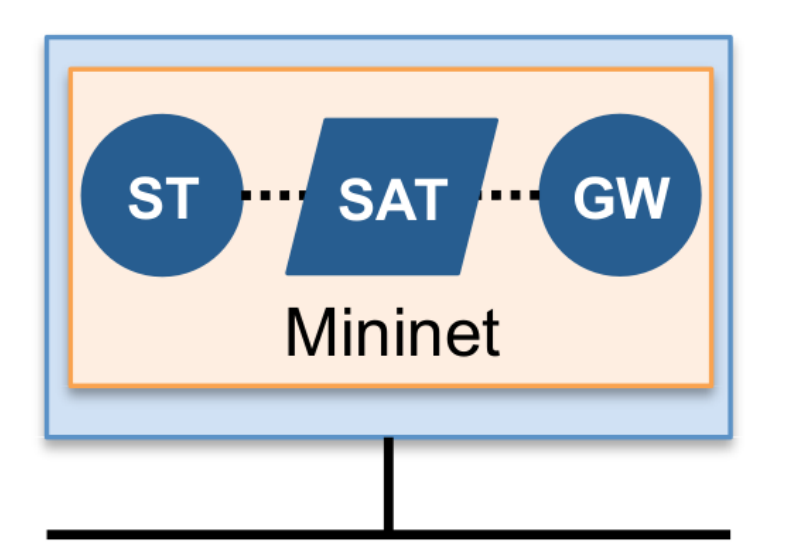

(b) Mininet standalone

●Well-adopted network emulator

**.**Gain popularity due to its capability to reproduce **trustable** experiments

–See: [https://reproducingnetworkrese](https://reproducingnetworkresearch.wordpress.com/) arch.wordpress.com/

. VMs are utterly isolated

–The load does not impact performance

●See: [http://mininet.org](http://mininet.org/)

## **OpenSAND**

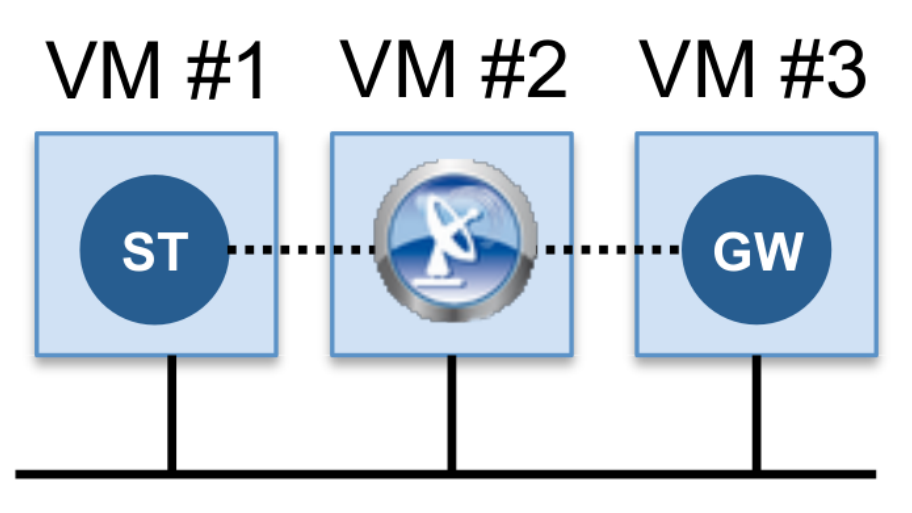

(c) OpenSAND emulator

●Realistic SATCOM emulation system provided by CNES

●Source code open

●Full-team working on it providing free support for users

.Visit: [http://opensand.org](http://opensand.org/)

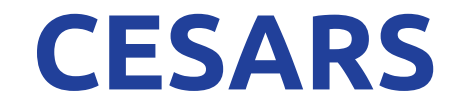

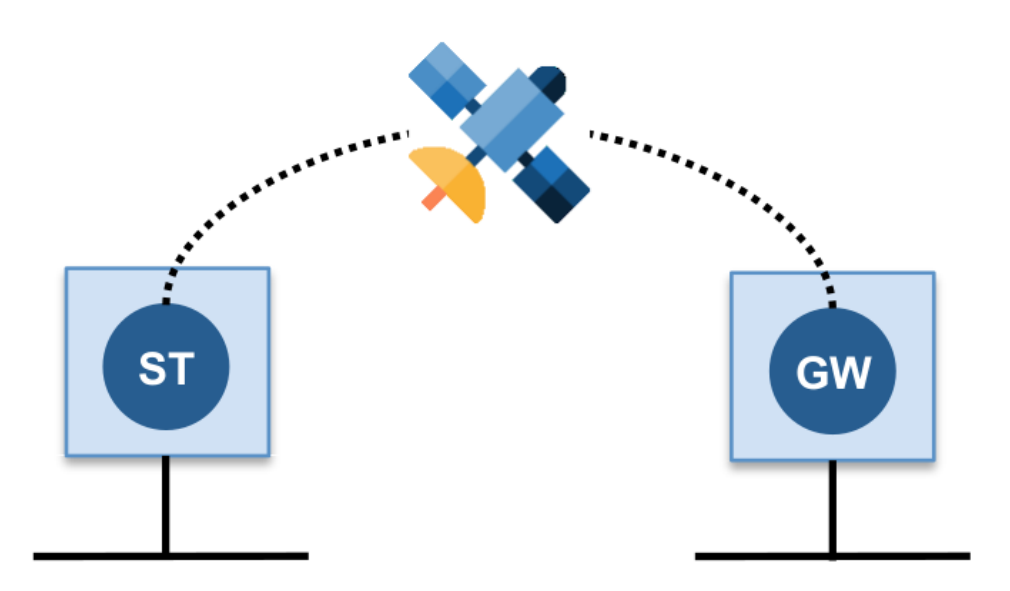

(a) Real satellite access (CESARS)

# **QoS metrics (loss, delay)**

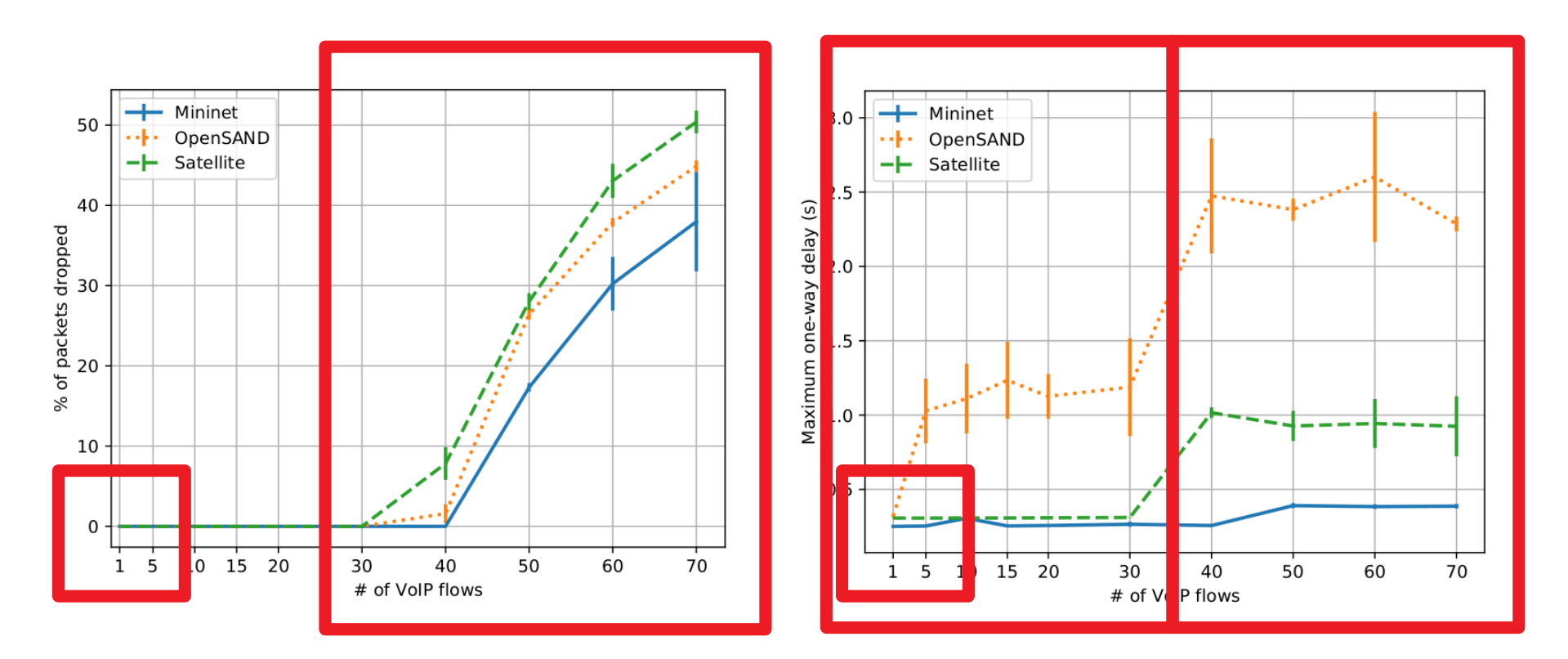

Theoretical saturation point is 35 flows

### $QoE$  metric  $\rightarrow$  MOS= $f(QoS)$

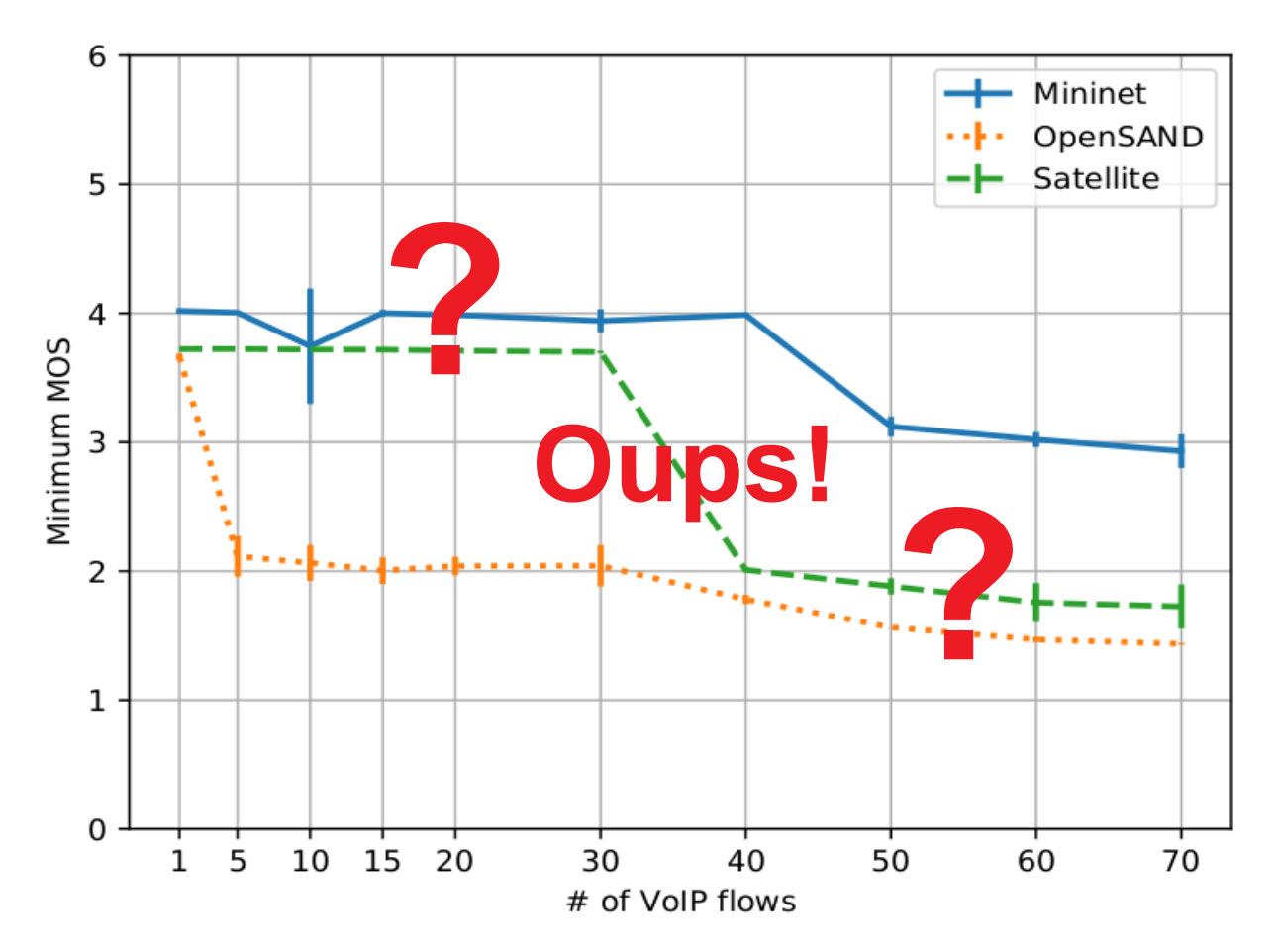

# **QoE metric (MOS)**

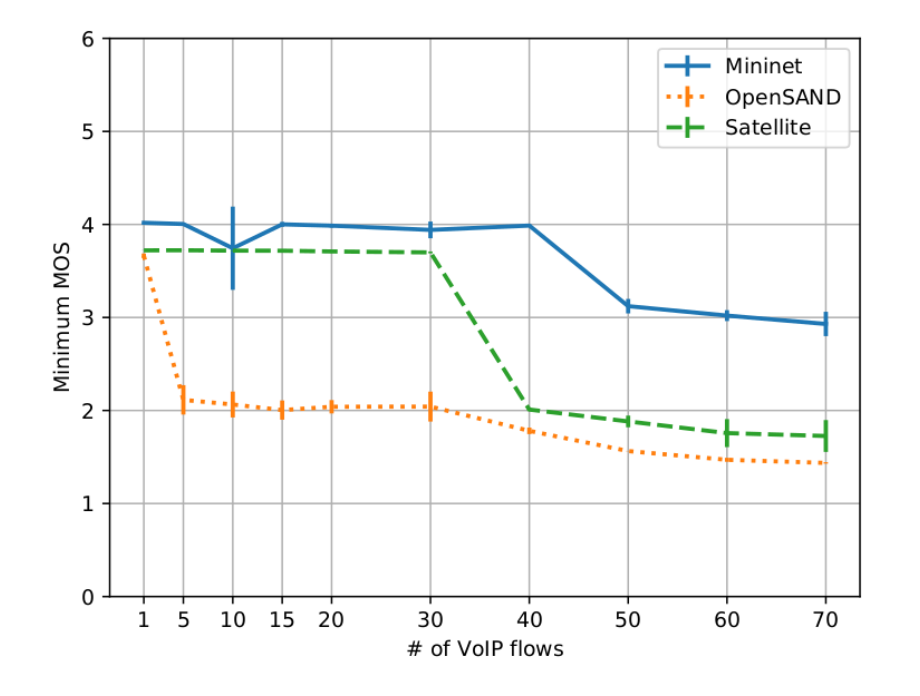

. Mininet well-behaves before the saturation point but it's a side effect

.OpenSAND allocation scheme is **static CRA** and then **dynamic RBDC**

**15** (confidential vendor)We suspect real-link use **FCA-kind** scheme

# **Conclusion**

. Does my emulator reproduce all network conditions?

- –Think about **before/after the saturation point**
- –In our case: interested only above the saturation point
- –But we could have also tuned our emulator to mimic the whole behavior
- ●When you know what you seek to measure, you know what you can choose
- –We wanted **guidelines**
- –Now ready to test other cases, codecs, video flows, etc
- ●Use OpenSAND and **feedback us** your configs!

–OpenSAND can be easily tuned to fit your real satellite link characteristics

### **Thank you**

.Questions?